# **The Tradition**

## **tradition software**

### REDESIGNED NOTES TAB ADDS FEATURES. NEW NOTICES FOR AL, AR, GA, KY, TN, VA, WV.

Extensive research and development work continues to improve PreLien2Lien, as new or updated notices with Custom Template Technology (CTT) were added in the second quarter for the following seven states: AL, AR, GA, KY, TN, VA and WV. According to Craig Altman, President of TRADITION SOFTWARE., "twenty-four states now have

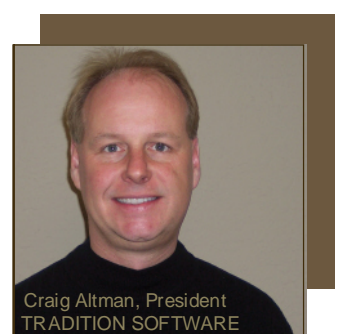

the best legal notices helping companies collect receivables on a timely basis. No competitive software product offers this high level of quality, legally compliant notices com-

bined with state of the art print technology"

Three states slated to be upgraded by the end of August 2008 include Massachusetts, Missouri and Oklahoma.

#### Redesigned NOTES tab adds features

The NOTES tab originally was designed to contain text entries created automatically by PreLien2Lien as you printed certain notices. It also allowed you to enter your own text notes.

The redesigned NOTES tab now presents all notes in a grid format, while adding the ability for all individual entries automatically created by PreLien2lien to have additional notes manually added by the user.

#### Job Cancelled/Reason and Performance Ended data entry text boxes now on PROJECT tab.

Projects do get cancelled. PreLien2 Lien now has separate text boxes on the PROJECT tab allow you to enter a date for project cancellation with brief explanation. Users then can print a Cancellation Log report from the CANCELLATION LOG option on the REPORTS drop down menu.

#### Terms data entry text box now on CUSTOMER tab.

Simple payment terms statements like DUE ON RECEIPT, 2% 10 NET 30 or NET 60 can now be entered on the new Terms text box that is on the bottom of the CUSTOMER tab. These terms will appear on certain notices that allow project details like AR#, Contract#, Job# and PO# to print within the notice.

#### Contract Terms memo field added to LABOR/MATERIALS tab.

A longer description of terms, deliverables, milestones and other contract provisions can be summarized for on the new Contract Terms memo field that was added to the LABOR/MATERIALS tab.

Many states allow a recap of Contract Terms to appear within the first page of a bond claim, lien or stop notice. Depending on the length of the statutory language required, the Contract Terms may print as a second page Exhibit.

#### **Volume: 4 | Number: 3 | July 2008**

#### EASIER TO USE REPORTS PRINT MENU.

The REPORTS drop down menu has been redesigned, making it easier to use. All reports that are available to print can be easily seen without having to expand the menu options.

#### ONLINE DATA ENTRY BY YOUR CUSTOMERS.

Another national lien service company based in Scottsdale, AZ has signed on as a customer for the Lien Service edition of PreLien2Lien. A \$600 surcharge to the Annual Subscription payment allows multiple companies or branch offices to input data into a secure online web site. At any time thereafter, data entered online can be electronically imported in PreLien2Lien, eliminating the costly step of doing manual data entry.

#### NEW ONLINE SALES MANAGER JOINS TRADTION.

Michael J. Walsh has been hired to manage all online advertising for TRADITION SOFTWARE and TraditionInk.com. Additionally, he is responsible for new product pricing and management for TraditionInk.com. Michael has over 20 year's sales experience in the construction and industrial equipment industry.

#### **NECA**

TRADITION SOFTWARE will be exhibiting at booth 543 from October 2-5 at the National Electrical Contractors Association (NECA) show in Chicago.

Save 10%-60% on new, refurbished and compatible toner and ink cartridges for Printers, Fax Machines and Copiers compared to Staples® , Office Depot® and Office Max®.

**BROTHER® CANON® DYMO® EPSON® HP® IBM® INNOVERA® LEXMARK® MEDIA SCIENCES®** **MINOLTA® NEC® OKIDATA® PANASONIC® RICOH® SAMSUNG® SHARP® TOSHIBA® XEROX®**

Reduce your expenses<br>
every time you print.<br>
Save 10%-60% on new, refurbished and com-<br>
Density of the same same of the same of the same of the same same of the same of the same of the same of the same of the same of the s **EXECUTE AND RECORD RECORD CANONS NECE CONSUMING PROPERTY TIME YOU PTINT.**<br>
EPSON® PANASONIC®<br>
Save 10%-60% on new, refurbished and com-<br>
natible toner and ink cartridges for Printers. Fax IBM® SAMSUNG® Free 2-day delivery. Overnight delivery only \$5.

## **tradition software**

8860 Industrial Avenue Roseville, California 95678-6204

**RETURN SERVICE REQUESTED** 

## **TheTradition** THE TRADITION SOFTWARE NEWSLETTER

#### HOW TO: When to use Conditional vs. Unconditional waivers and releases

PreLien2Lien offers you the option to print Conditional or Unconditional Waiver and Releases after receiving either a progress or final payment for a project you provided equipment, labor, materials or services for.

A sound business rule to protect you from waiving your bond, lien or stop notice rights is as follows: NEVER issue any form of an Unconditional Waiver And Release without a payment clearing at your bank. At the risk of stating the obvious, just because your customer hands you a check it does not guarantee that it will clear at your bank. Without exception, if the check bounces after issuing a Unconditional Waiver And Release, you forfeit ALL rights for the ENTIRE amount of the release.

Conditional Waivers can be a valuable business tool to help induce a payment from your customer. With the proper setup verbally with your customer, a Conditional Waiver simply means you waive your rights to a future lien, bond claim or stop notice on the CONDITION that the check received clears at your bank. If the check bounces, you still retain your rights to a future bond claim, lien or stop notice action.

People often are confused also on Waivers And Releases about "through dates." If a Conditional or Unconditional Waiver And Release Upon Progress is to be printed, a through date range can be valuable for an equuipment or labor supplier but not necessary for labor or services. If a Final Conditional or Unconditional Waiver And Release is to be printed, you should not have to supply m"through dates." Simply use the "PAID IN FULL" option on your print menu, with the option available for you to have the dollar amount paid to appear with the "PAID IN FULL text .

#### HOW TO: Project Data Sheet in "Other Documents" is 1-page recap that can be emailed or printed

Printing the Project Data Sheet before a notice is sent or recorded can help an organization confirm the critical legal party details entered previously for a construction project into PreLien2Lien.

STEP 1: Click the PRINT button, the select the OTHER DOCUMENTS tab.

STEP 2: On the OTHER DOCUMENTS tab, select the PROJECT DATA SHEET notice and the press the PRINT button You have the option of seeing a print review before you print. You can also save the preview as a .PDF file that can be emailed or reprinted at a later date.

## traditionsoftware

**DO YOU REALLY KNOW** WHO THE OWNER IS OF THE PROPERTY YOU ARE PROVIDING LABOR, MATERIALS OR SERVICES FOR?

#### IF YOU ARE WRONG, FORGET ABOUT **GETTING PAID**.

You need a Property Owner Report.

- Coverage across 2,500 counties in all 50 states.
- Search all types of property:
	- Residential
	- **Commercial** Industrial
	-
	- **Agricultural**
- Perform searches by property address, owner name or by parcel number.
- No monthly contract. Only \$5 per report.

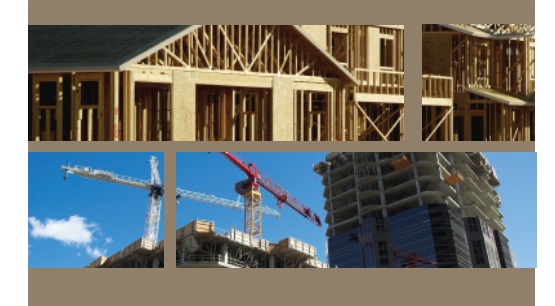